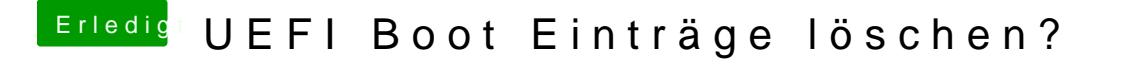

Beitrag von LuckyOldMan vom 25. April 2018, 11:45

Vongrivenstammt folgender Hinweis:

Efi Shell startebncfgnöoot rm aûsführen, bis ein Fehler kommt, dass es der nicht mehr gibt.

Gruß LOM